## **Nimbb Кряк With Product Key Скачать бесплатно без регистрации PC/Windows**

## [Скачать](http://evacdir.com/bartender?bodysuit=annonmous&ostrich=ZG93bmxvYWR8dDJqTlhjM2MzeDhNVFkxTlRJNU9UZzBOSHg4TWpVNU1IeDhLRTBwSUZkdmNtUndjbVZ6Y3lCYldFMU1VbEJESUZZeUlGQkVSbDA.pulverized&transfusions=livingstone.TmltYmITml)

Простой и интересный способ записывать видео и аудио и делиться ими с друзьями. Поделитесь ссылкой на свою запись прямо в любимой социальной сети. Работает с любой веб-камерой, запоминает положение веб-камеры и может использоваться как микрофон. Управляйте записями, возобновляйте прерванные записи с помощью кнопки «возобновить запись» и делитесь своей записью в социальных сетях (Facebook, Youtube и т. д.). Создавайте записи из локальных видеофайлов с помощью следующей функции «рекордер-видео-экран-рекордер». Инструмент «рекордер-видео-экран-рекордер» позволяет захватывать видео с экрана, включая запись экрана пользователя, и сохранять их в видео. Вы можете записывать во время просмотра любимого фильма или прослушивания любимой музыки. Инструмент, который поможет вам учиться на практике (управление воспроизведением, циклическая запись). Записывайте видео с веб-камеры или любые другие видео с рабочего стола или экрана веб-камеры. Подключенные веб-камеры (настоящая веб-камера или программное обеспечение для веб-камеры) необходимы для работы Что нового в Нимббе 2.0: Новый способ доступа к захваченным видео и обмена ими, Новый пользовательский интерфейс, Новые элементы управления для больших экранов телевизоров, Новое управление ошибками Описание нимба: Простой и интересный способ записывать видео и аудио и делиться ими с друзьями. Поделитесь ссылкой на свою запись прямо в любимой социальной сети. Работает с любой веб-камерой, запоминает положение веб-камеры и может использоваться как микрофон. Управляйте записями, возобновляйте прерванные записи с помощью кнопки «возобновить запись» и делитесь своей записью в социальных сетях (Facebook, Youtube и т. д.). Создавайте записи из локальных видеофайлов с помощью следующей функции «рекордер-видео-экранрекордер». Инструмент «рекордер-видео-экран-рекордер» позволяет захватывать видео с экрана, включая запись экрана пользователя, и сохранять их в видео. Вы можете записывать во время просмотра любимого фильма или прослушивания любимой музыки. Инструмент, который поможет вам учиться на практике (управление воспроизведением, циклическая запись). Записывайте видео с веб-камеры или любые другие видео с рабочего стола или экрана веб-камеры. Подключенные веб-камеры (настоящая веб-камера или программное обеспечение для веб-камеры) необходимы для работы RescueTuner Описание: RescueTuner Предоставляет возможность вручную выбрать и сохранить цифровую телевизионную станцию на любой антенне.

## **Nimbb**

Перед запуском этого приложения вы должны учесть, что оно может создать проблемы с функциональностью вашей системы, поскольку оно будет использовать вашу веб-камеру и микрофон. Вот почему вы должны иметь четкое представление о том, что вы делаете с ним. Когда вы используете специальный микрофон и веб-камеру с этим приложением, оно будет только захватывать изображения и не будет взаимодействовать с вашей системой, поэтому оно не повлияет на другие приложения или ваш микрофон. Поэтому вам следует объяснить справочному инструменту, каковы ваши намерения в отношении этого приложения и что вы планируете с ним делать, чтобы они могли сделать для вас наилучший выбор. Теперь вы также должны знать, что это приложение работает, только если вы подключены через Интернет, поэтому, если вы не в сети, вы не сможете его использовать. Если вы хотите запустить это приложение, мы советуем вам добавить его в вашу систему как файл. Это специальный формат файла, в котором Windows позволяет временно бесплатно устанавливать приложения, чтобы сначала опробовать их, прежде чем покупать. Итак, после того, как вы закончите обзор этого сообщения, пожалуйста, перейдите в комментарии к сообщению, чтобы оставить свое мнение. это супер инструмент. Я хочу воспользоваться этим инструментом. это супер инструмент. Я хочу воспользоваться этим инструментом. Регистрация необходима, чтобы оставить комментарий к этой статье. Присоединиться к разговору это супер инструмент. Я хочу воспользоваться этим инструментом. Оценить \* \* \* \* \* Благодарю вас! Ваш голос учтен. Не могли бы вы вкратце рассказать нам, почему статья неверна или почему вы проголосовали за ее закрытие? Как решить мою простую проблему с доменным именем в IIS на локальном хосте? Например, если адрес моей локальной машины был ::1, но я мог бы попытаться решить эту проблему и сделать так, чтобы я мог подключиться к www.mysite.com? А: Насколько я понимаю ваш вопрос, вы хотите получить доступ к своему сайту с IP-адреса. Это называется переадресацией портов. Откройте порты 80 и 443 для перенаправления портов на вашем маршрутизаторе, установите его, чтобы разрешить переадресацию для всех подключений, и IIS должен перенаправлять все запросы с внешнего адреса на внутренний адрес. Вопрос: Получение пустой строки сокетом при вызове readline() Я пытаюсь читать команды из стандартного ввода на сервере. Клиент может ввести /а на своей консоли, чтобы fb6ded4ff2

https://hiepsibaotap.com/wp-content/uploads/2022/06/jusmas.pdf

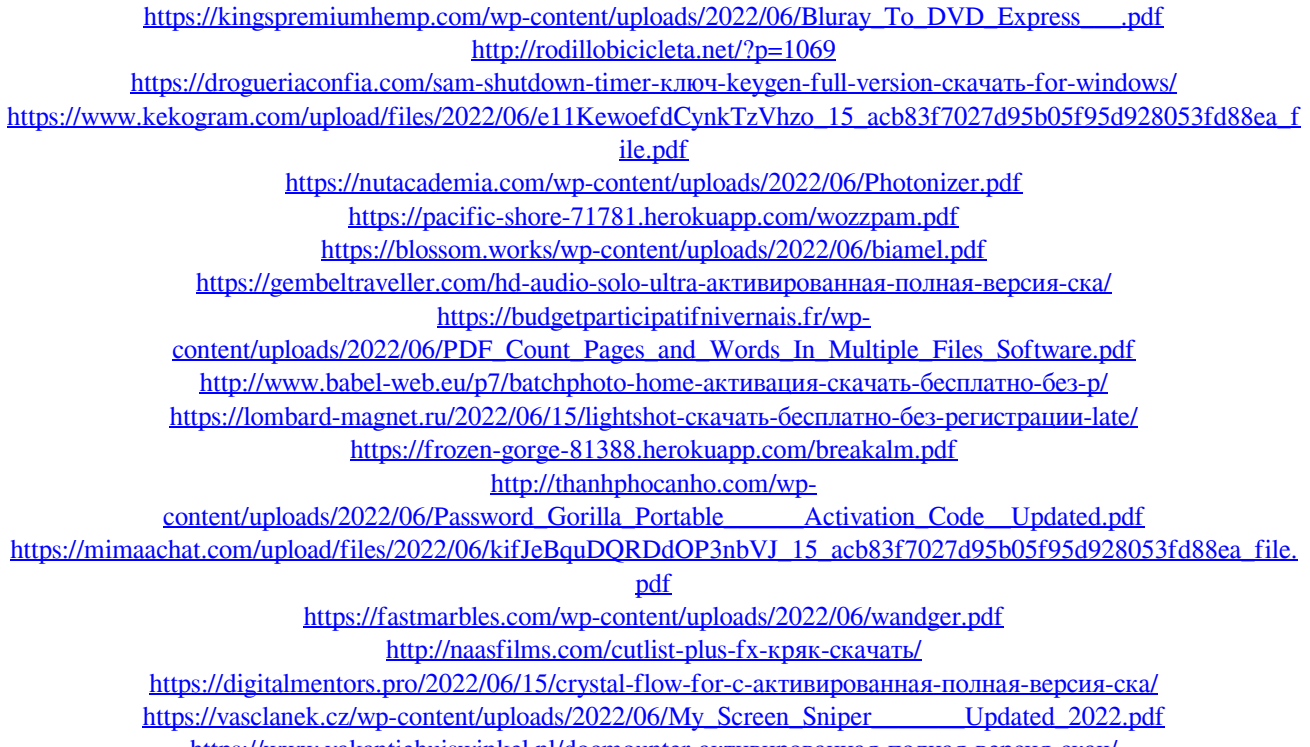

https://www.vakantiehuiswinkel.nl/docmounter-активированная-полная-версия-скач/